# **Seat No: \_\_\_\_\_\_\_\_\_\_\_\_\_\_ Enrollment No: \_\_\_\_\_\_\_\_\_\_\_\_\_\_ PARUL UNIVERSITY**

**FACULTY OF MANAGEMENT BBA Winter 2019-20 Examination**

**Semester: 1 Date: 18-11-2019**<br> **Subject Code: 06101101 Time: 10:30am to Time: 10:30am to 01:00pm**<br>Total Marks: 60

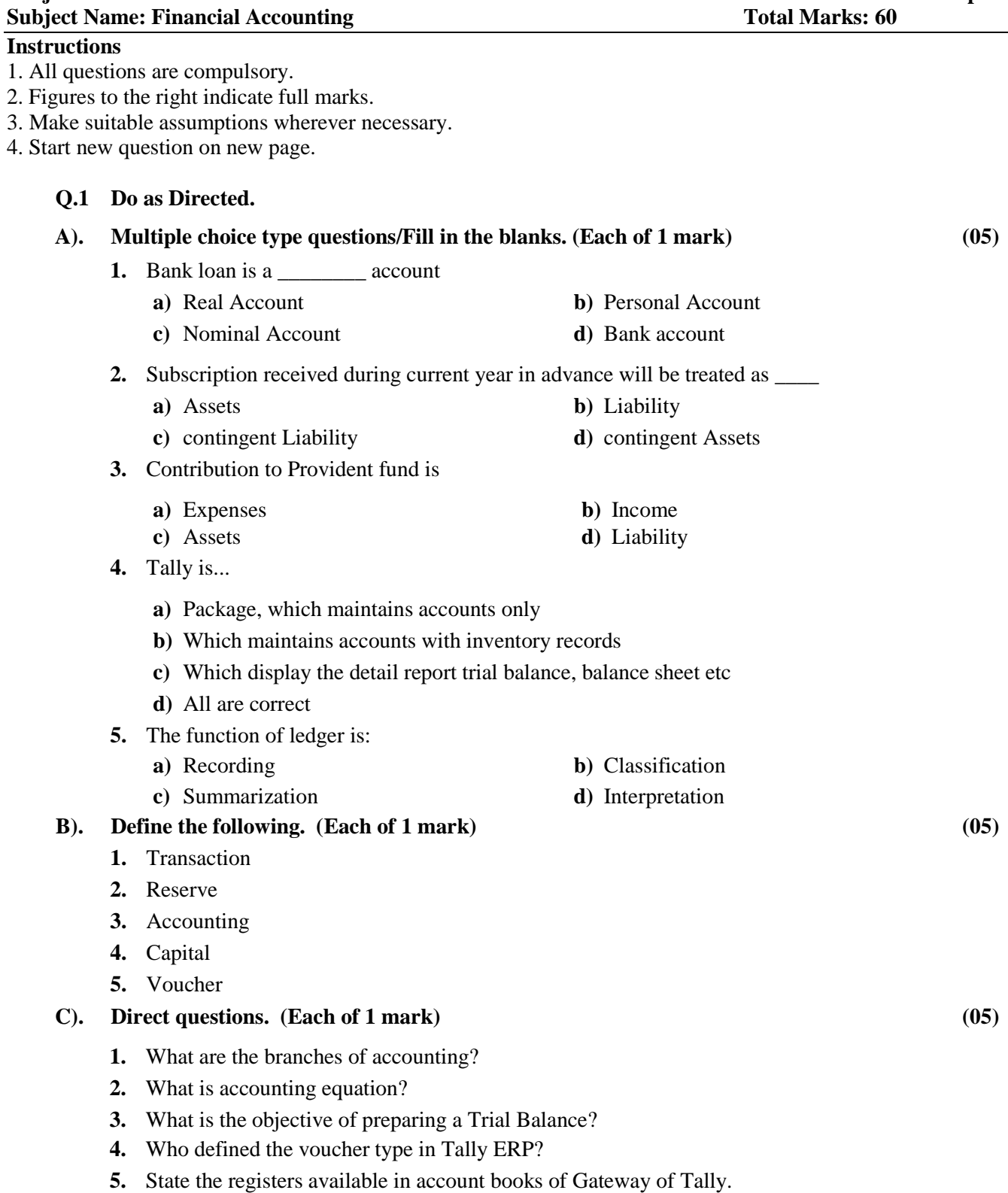

## **Q.2 Answer the following questions.**

- **A).** Explain rules and types of accounts with example **(07)**
- **B).** The following is the Trial Balance of Shree Furniture as on 31-3-2019. Prepare final accounts from the following information: **(08)**

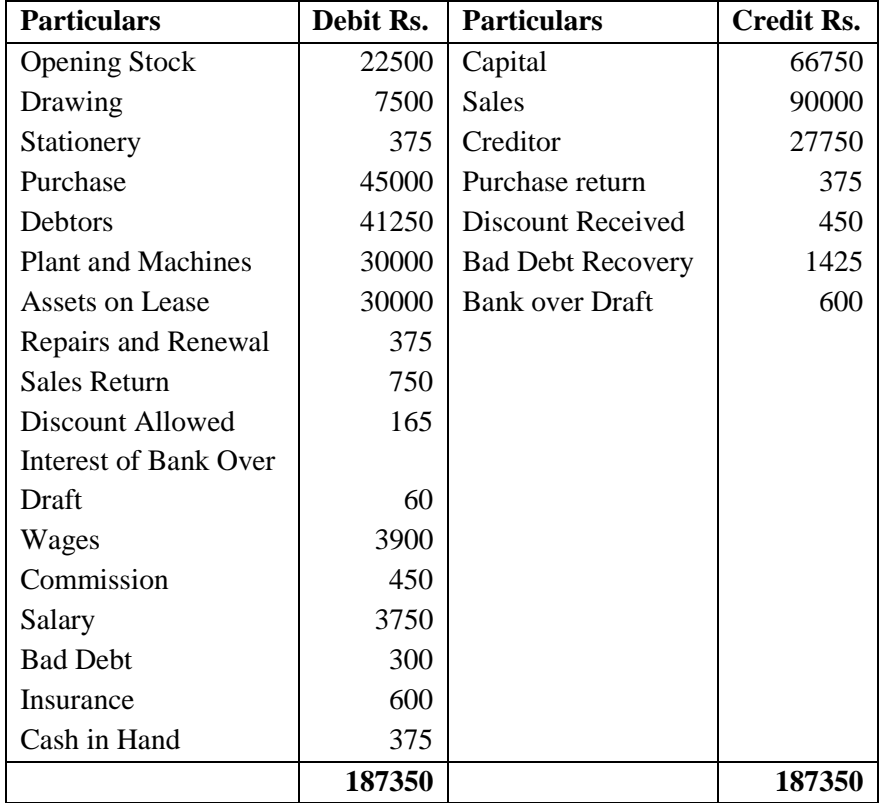

#### **Adjustments:**

- 1. Depreciation on Plant and Machinery at 10%
- 2. The closing Stock valued Rs. 30000.
- 3. The Closing stock of Stationary is Rs. 125
- 4. Goods burnt by fire for Rs. 875 and Insurance Company accepted a claim of Rs. 1000.
- 5. Insurance include prepaid insurance Rs. 75.

## **Q.3 Answer the following questions.**

- **A).** Mention and explain what features are available in Tally ERP 9 for Accounting**? (07)**
- **B).** A summary of Receipt and Payment account of Kashyap Aid Society for the year ended 31- **(08)**

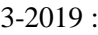

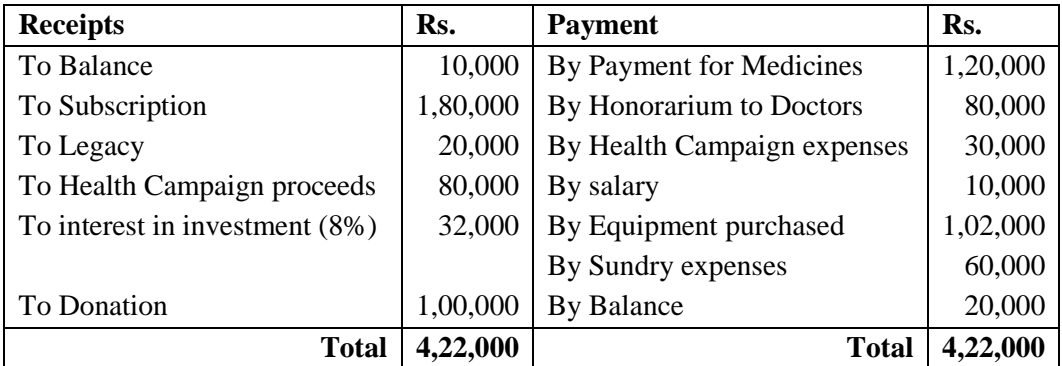

With the help of additional information given below, prepare Income and Expenditure account for the year 2018-19. Also consider the following balances of Balance sheet for the same.

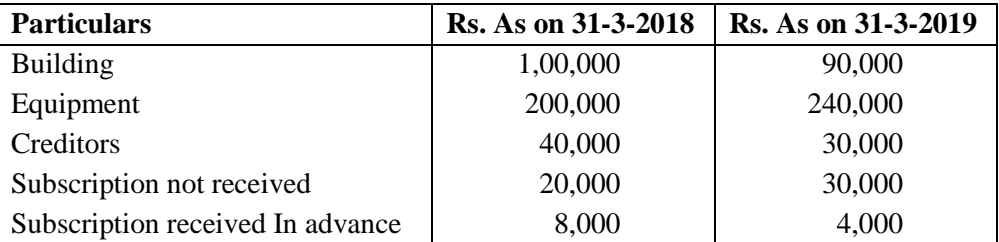

## **Q.4 Attempt any two questions. (Each of 7.5 mark) (15)**

**1.** "Accounting provides the useful information to stakeholders of an organisation as well as other person also" explain the sentence in context of usefulness of accounting information

- **2.** Mention what are the types of Tally ERP 9 vouchers? Also give the shortcut for creating these vouchers?
- **3.** What do you mean by Non-Trading concern? State how Non Trading concern differs from Trading Concern?
- **4.** Explain the types of Assets with suitable example and also provide their accounting effect in Profit and loss account and Balance Sheet?